# Computational Tools Used by NRC Staff for LLW Risk Analysis

David Esh (and PA staff)

US Nuclear Regulatory Commission david.esh@nrc.gov

March 3, 2011 WM2011

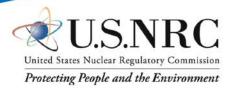

### **Overview**

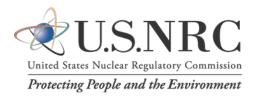

- Role of NRC
- Independent modeling and analysis
- Tools/products
- Examples
- Conclusions

### Role of NRC

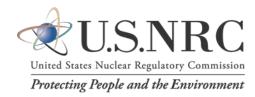

- All currently operating LLW disposal facilities are located in Agreement States
- NRC does not perform independent modeling of facilities located in Agreement States
- NRC performs technical analysis of many analogous programs:
  - Incidental waste (DOE)
  - Decommissioning
  - Uranium recovery

# Independent Modeling and Analysis

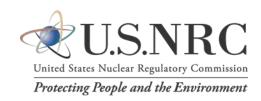

- Independent modeling has many benefits:
  - Better understanding
  - Ability to risk-inform the review
  - Shortens review time
  - Better identify critical issues in complex systems

### LLW Modeling-Do's and Don'ts

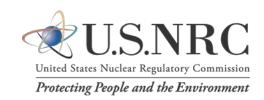

#### Do's

- Select code for problem
- Improve code if needed
- Ensure QA
- Provide model support
- Account for uncertainty and variability

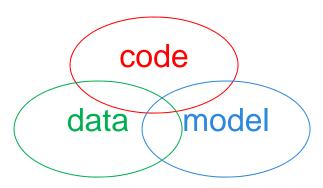

#### **Don'ts**

- Force code to fit problem
- Limit analysis to scope of code
- Use codes without QA
- Use sophisticated codes when you have little data
- Select codes based solely on familiarity

### Codes Used by NRC PA Staff\*

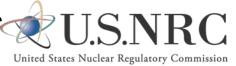

Protecting People and the Environment

GoldSim (GTG), RESRAD (ANL), D&D (ANL)

HELP (US COE)
Siberia (Telluric Research)

GENII (PNNL) BDOSE (CNWRA)

4SIGHT (NIST)

BLT (BNL)

PHREEQC (USGS)

DUST-MS (BNL)

Geochemist's

Workbench (Rockware)

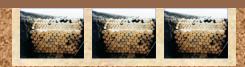

UNSAT-H (PNNL)

PORFLOW (ACRI)

TOUGH2 (LBNL)

GMS (AquaVeo)

MODFLOW/MT3DMS (USGS)

Others – Microshield (Grove Software)

Mathematica (Wolfram)

Neuralworks Predict (NeuralWare)

ArcGIS (ESRI)

MVS (Ctech)

Earthvision (Dynamic Graphics)

MCNP (LANL)

SADA (U of Tenn)

6

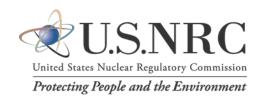

- Using GIS to generate information for a performance assessment model
- West Valley Demonstration Project site near Buffalo, NY (decommissioning)
- Combined ArcView and GoldSim (eventually added Siberia and BDOSE)
- Esh and Gross (WM06)

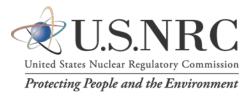

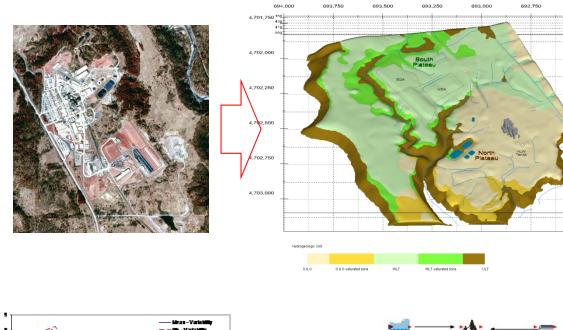

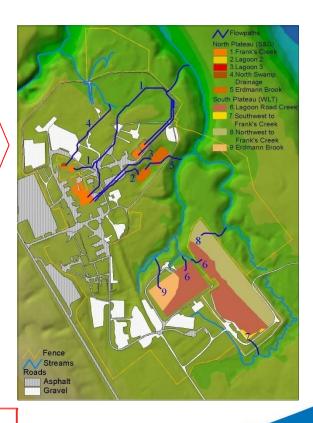

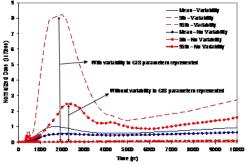

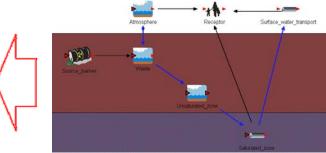

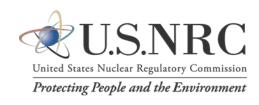

- Developed a performance assessment model to perform independent modeling of a waste disposal facility
- Savannah River Site Saltstone Disposal Facility near Aiken, SC
- Developed completely in GoldSim
- Esh, Ridge, Thaggard (WM06)

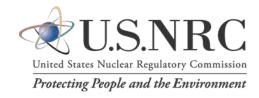

- GoldSim® software
- Probabilistic assessment
- Specialized elements facilitate radionuclide transport modeling
- 2,600 GoldSim elements, more than 300 stochastic elements
- Numerous submodels
  - Degradation of engineered cap
  - Oxidation of cementitious waste
  - Physical degradation of cementitious waste
  - Advective and diffusive releases
  - Transport in unsaturated and saturated zones
  - Dose assessment
- Modeling used abstractions

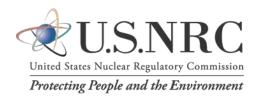

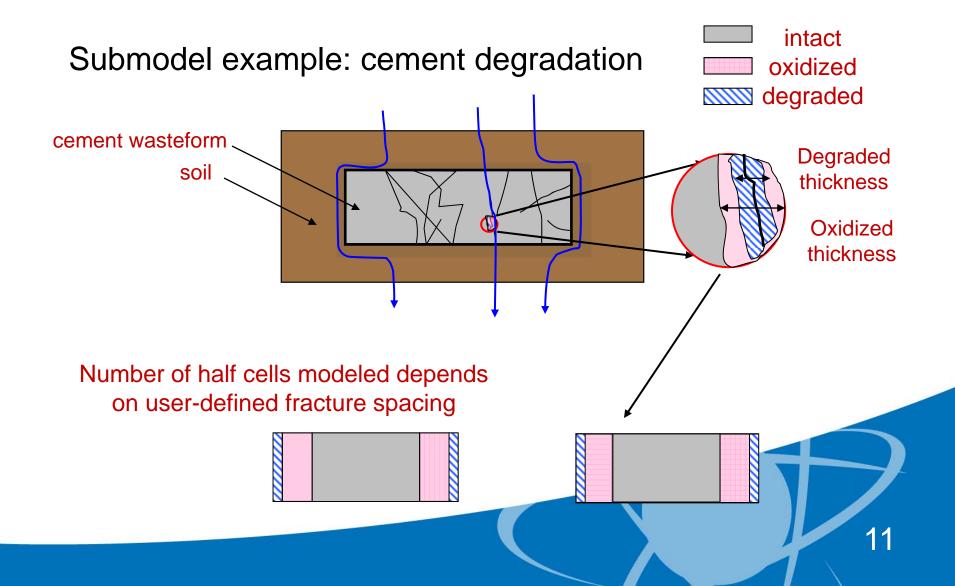

### NRC Code Usage - Example #2 (Uncertainty Analysis with Neuralworks Predict)

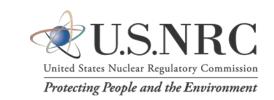

| Variable               | Description                                                                                                    | Importance<br>Factor |
|------------------------|----------------------------------------------------------------------------------------------------|----------------------|
| Grout_deg_start        | Time at which degradation of the wasteform can begin                                                              | 0.98                 |
| Nm                     | MacMullin number. The effective diffusion coefficient is a product of Nm and the molecular diffusion coefficient. | 0.93                 |
| Degraded_grout_Kh      | Hydraulic conductivity for degraded region of the wasteform.                                                      | 0.36                 |
| TransFactor_indoor     | Factor to account for shielding of radiation when an individual is inside a residence.                            | 0.29                 |
| Se_solubility          | Solubility of Se in the pore fluid of the wasteform.                                                              | 0.21                 |
| Kd_waste_Sr_ox         | Distribution coefficient for Sr in the oxidized region of wasteform.                                              | 0.11                 |
| Vent_light_activity    | Breathing rate for an individual during light activity.                                                           | 0.11                 |
| SZ_dispersivity_factor | Used with the transport length in the saturated zone to develop the saturated zone dispersivity.                  | 0.10                 |
| Kd_Waste_Eu            | Distribution coefficient for Eu in the intact portion of the wasteform.                                           | 0.08                 |

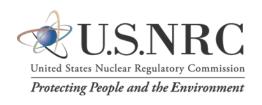

- PORFLOW was used as one submodel in a performance assessment model (DOE)
- Staff independently ran PORFLOW to test assumptions
- Staff identified key assumptions and uncertainties
- Without independent modeling, it would have been very difficult to risk-inform the review

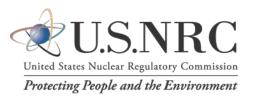

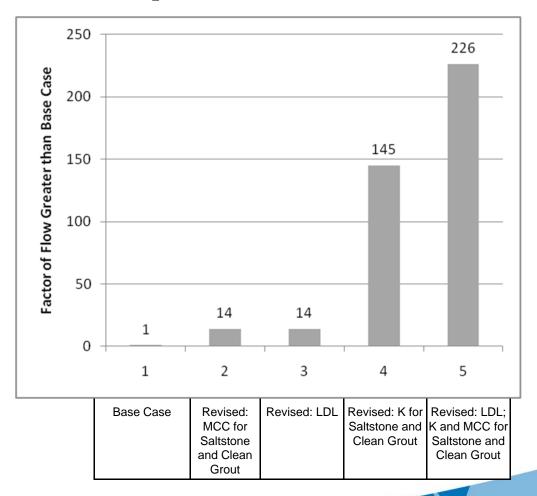

### **Conclusions**

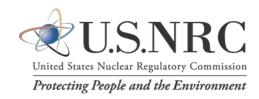

- NRC uses a toolbox of products to perform independent modeling
- Products must be selected for the specific problem being evaluated
- QA and model support are essential to successful LLW modeling
- It can be difficult to risk-inform a review without performing independent modeling